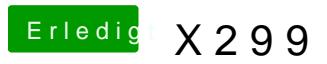

Beitrag von apfelnico vom 11. August 2017, 02:35

Bin etwas weiter, DSDT editieren ist furchtbar beim X299. Treiber für's WLa Wo finde ich das? Oder muss ich nur eine Adresse faken?